K ロ ▶ K @ ▶ K 할 ▶ K 할 ▶ | 할 | © 9 Q @

### Categorical Predictors 1

#### Paul E. Johnson $1 \t 2$

<sup>1</sup>Department of Political Science

<span id="page-0-0"></span><sup>2</sup> Center for Research Methods and Data Analysis, University of Kansas

2014

**KORKARA REPASA DA VOCA** 

## **Introduction**

#### **1** [Basics](#page-2-0)

- [Dichotomy](#page-2-0)
- **[Multichotomy \(Polychotomy?\)](#page-9-0)**
- **[Simplify the Coding](#page-21-0)**

#### 2 [Coding Schemes](#page-29-0)

- [G-1 is Over-rated](#page-29-0)
- **Nou Want G Parameters? You Got It!**
- [Same True With G Categories](#page-39-0)

#### **3** [Effects Coding](#page-45-0)

- **Basics: Before I get too carried away**
- Categorical Coding: Which Dummy is Right for you?
- Differences among approaches are Superficial

K ロ ▶ K 個 ▶ K 할 ▶ K 할 ▶ ( 할 ) 19 Q Q

### **Outline**

L<sub>[Dichotomy](#page-2-0)</sub>

#### **1** [Basics](#page-2-0)

#### [Dichotomy](#page-2-0)

- [Multichotomy \(Polychotomy?\)](#page-9-0)
- [Simplify the Coding](#page-21-0)

#### 2 [Coding Schemes](#page-29-0)

- [G-1 is Over-rated](#page-29-0)
- [You Want G Parameters? You Got It!](#page-32-0)
- [Same True With G Categories](#page-39-0)

#### <span id="page-2-0"></span>**3** [Effects Coding](#page-45-0)

# Let's Talk About Sex

- Sex is coded "M" for male or "F" for female
- **n** "manually" create two dummy variables, "femd" and "maled"
- These are numeric, 0 or 1 (or maybe  $-1$  and  $1$ ).
- <span id="page-3-0"></span>■ In SAS (or Stata), one then fits a model using "femd" or "maled" as a predictor.

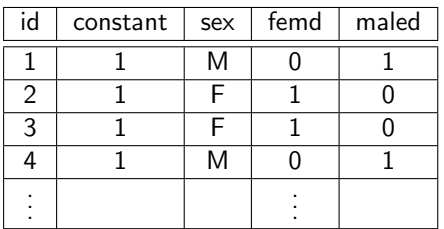

**KORK EXTERNE PROVIDE** 

lm ( $y \sim$  sex)

fits

- $\blacksquare$  (implicitly) asks for an intercept, plus
- **n** an "intercept shift" parameter for a contrast variable for males it calls "sexM".
- <span id="page-4-0"></span>■ R automatically creates a "contrast" variable, a 0, 1 "dummy" variable for male

**KORKARA REPASA DA VOCA** 

 $L_{\text{Dichotomy}}$  $L_{\text{Dichotomy}}$  $L_{\text{Dichotomy}}$ 

### Example: statusquo support in the 1988 Chile Data

$$
\begin{array}{l}\n\text{library (car)} \\
\text{mod}1 <= \text{Im}(\text{statusquo} \sim \text{sex}, \text{ data=Chile}) \\
\text{summary(mod}1)\n\end{array}
$$

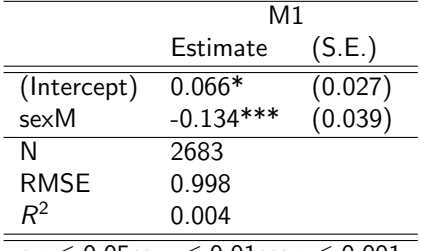

<span id="page-5-0"></span>∗p ≤ 0*.*05∗∗ p ≤ 0*.*01∗∗∗p ≤ 0*.*001

K ロ ▶ K 個 ▶ K 할 ▶ K 할 ▶ 이 할 → 9 Q Q →

## Sex Contrast Default and Interpretation

 $\blacksquare$  R's design matrix that looks like this:

$$
X = \begin{array}{ccc}\n\text{constant} & \text{sexM} \\
1 & 1 \\
1 & 0 \\
1 & 0 \\
\vdots\n\end{array} \tag{1}
$$

- Why "M"? Female becomes "baseline" (in the intercept) because it is alphabetically first (can customize that)
- Same effect as user-created "maled" variable
- **Fitted intercept represents the effect of "being human" (or "being in** the data set")
- $\hat{b}_1$ sexM; the "difference" effect that distinguishes males from other humans
- <span id="page-6-0"></span>Model's predicted value is  $\widehat{statusque_i} = \hat{b}_0 + \hat{b}_1$ sex $M$ , so for Females predict  $\hat{b}_0$  and for males predict  $\hat{b}_0 + \hat{b}_1.$ **A ロ K イロ K キ X キ X キ X イロ K イロ K イロ X イ コ X**

### Regression Equivalent to a "t-test for means"

The "t test for means" calculates the averages within groups and calculates a t value for the difference.

by (Chile  $\text{Statusque}$ , Chile  $\text{sex}$ , mean, na. rm = TRUE)

 $Chile$  sex :  $F$  $[1] 0.06570627$ −−−−−−−−−−−−−−−−−−−−−−−−−−−−−−−−−−−−−−−−−−−−−−−−−−−−−−−−−−−−−−−−−−−−−−−−−−−−−−−−−−−−−−−−−−−−−−−−−−−−−−−−−−−−−−−−−−−−−−−− Chile \$ sex : M  $[1]$   $-0.06835453$ 

<span id="page-7-0"></span>t. test (statusquo  $\sim$  sex, var. equal=TRUE, data=Chile )

**KORK EXTERNE PROVIDE** 

 $E$ [Basics](#page-8-0)

[Dichotomy](#page-8-0)

### Regression Equivalent to a "t-test for means" ...

```
Two Sample t-test
data: statusquo by sex
t = 3.4779, df = 2681, p-value = 0.0005135
alternative hypothesis: true difference in means is
    not equal to 0
95 percent confidence interval:
0 . 0 5 8 4 7 6 2 4 0 . 2 0 9 6 4 5 3 7
sample estimates:
mean in group F mean in group M0.06570627 -0.06835453
```
<span id="page-8-0"></span>Note the Regression intercept and slope re-produce means as predicted values.

**KORKARA REPASA DA VOCA** 

# **Outline**

#### **1** [Basics](#page-2-0)

[Dichotomy](#page-2-0)

#### **[Multichotomy \(Polychotomy?\)](#page-9-0)**

[Simplify the Coding](#page-21-0)

#### 2 [Coding Schemes](#page-29-0)

- [G-1 is Over-rated](#page-29-0)
- **Nou Want G Parameters? You Got It!**
- [Same True With G Categories](#page-39-0)

#### <span id="page-9-0"></span>**3** [Effects Coding](#page-45-0)

K ロ ▶ K 個 ▶ K 할 ▶ K 할 ▶ ( 할 ) 19 Q Q

### Occupation in the wages data set

As provided, wages has occupation coded as a numeric variable.

<span id="page-10-0"></span>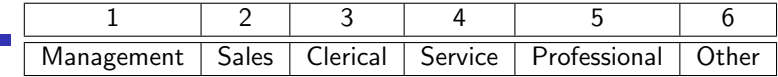

K ロ ▶ K 個 ▶ K 할 ▶ K 할 ▶ 이 할 → 9 Q Q →

## See Why it is Wrong to treat that as Numeric, Right?

#### mod $1 < - \ln(\text{wage} \sim \text{occupation}, \text{data}=dat)$

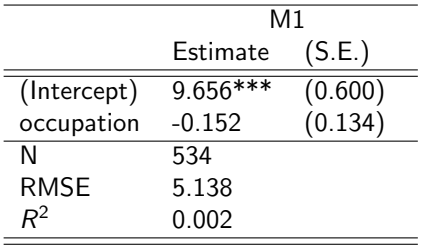

<span id="page-11-0"></span>∗p ≤ 0*.*05∗∗ p ≤ 0*.*01∗∗∗p ≤ 0*.*001

**KOD KAD KED KED DRA** 

#### Interpret that Termplot

<span id="page-12-0"></span>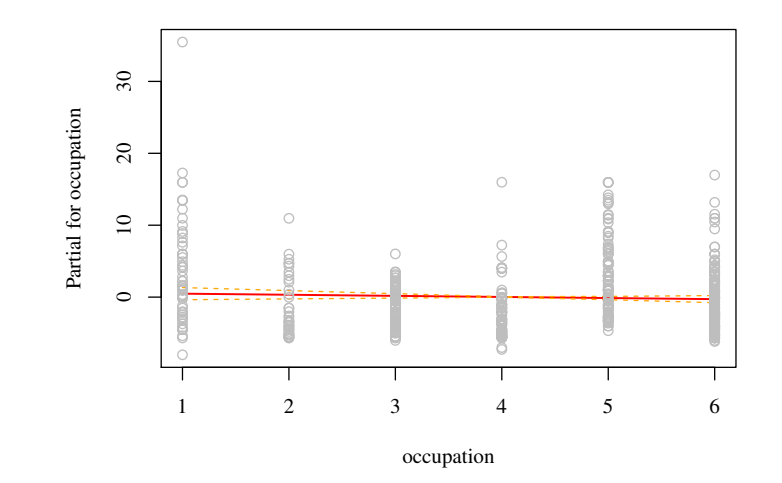

K ロ ▶ K 個 ▶ K 할 ▶ K 할 ▶ 이 할 → 9 Q Q →

# Recode, Treat Occupation as A Categorical Variable

- Create a new "factor" variable occupationf, that assigns labels to the categories.
- When there are 6 occupational categories, the usual approach creates 5 "dummy variables"
- $\blacksquare$  In R, those 5 dummy variables are created automatically, called "treatment contrasts"
- <span id="page-13-0"></span>"first" level of factor (or designated level) is excluded, and rest of levels are "dummied up"

**KORKARA REPASA DA VOCA** 

### What is R Doing with "occupationf"?

- R's system of "factor" variables is intended to make this "automatic". Regression procedures create "contrasts" "on the fly".
- The factor "occupationf" is converted thus

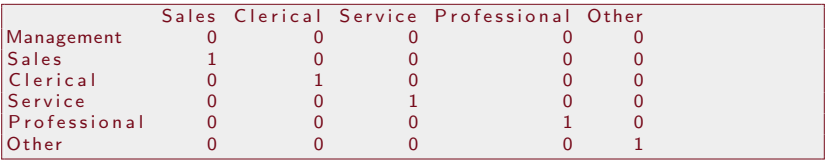

■ So the fitted model for 6 categories is

$$
\widehat{\text{wages}}_i = \hat{b}_0 + \hat{b}_1 \text{ Sales}_i + \hat{b}_2 \text{Clerical}_i + \hat{b}_3 \text{Service}_i + \hat{b}_4 \text{Professional}_i + \hat{b}_5 \text{Other}_i
$$
\n
$$
\tag{2}
$$

<span id="page-14-0"></span>Maybe I should make this easier to remember

$$
\widehat{wages}_i = \hat{b}_0 + \hat{b}_{Sales} Sales_i + \hat{b}_{Clerical} \text{Clerical}_i
$$
\n
$$
+ \hat{b}_{Service} Service_i + \hat{b}_{Prof} \text{Professional}_i + \hat{b}_{Other} \text{Other}_i
$$

 $\Omega$ 

### Fitted Regression Model with Categorical Predictor

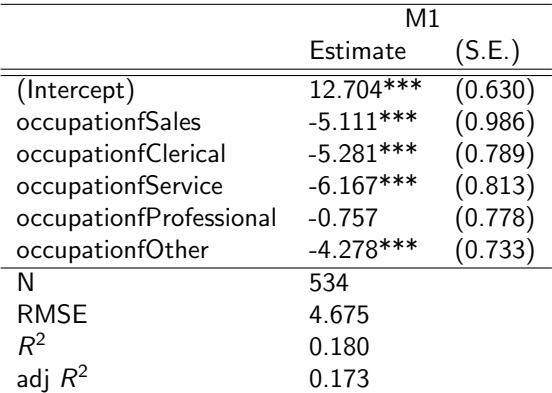

<span id="page-15-0"></span>∗p ≤ 0*.*05∗∗ p ≤ 0*.*01∗∗∗p ≤ 0*.*001 Management is the "baseline". Calculate Predicted Values:  $\hat{\mathcal{Y}}$ Management  $=\hat{b}_0 = 12.704$   $\hat{\mathcal{Y}}_{\mathcal{S}ales} = \hat{b}_0 + \hat{b}_{\mathcal{S}ales} = 12.704 - 5.11 = 7.59$  $\hat{y}_{Service} = 12.704 - 6.167 = 6.537$ 

4 0 > 4 4 + 4 = + 4 = + = + + 0 4 0 +

K ロ ▶ K 個 ▶ K 할 ▶ K 할 ▶ 이 할 → 9 Q Q →

### **Interpret that Termplot**

<span id="page-16-0"></span>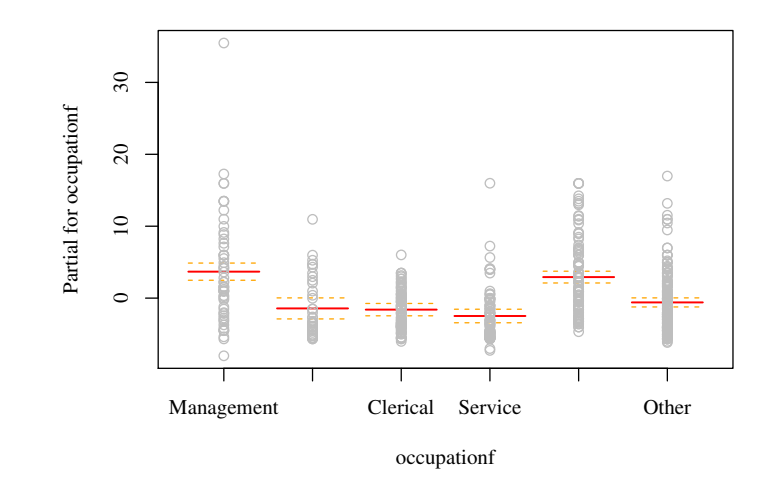

- The default treats the "lowest" score–the first "level"–as a "baseline" category.
	- Meaning: There is no "dummy" variable for that. It is "in" the intercept.
- <span id="page-17-0"></span>All other categories are compared against that one.

K ロ ▶ K 個 ▶ K 할 ▶ K 할 ▶ 이 할 → 9 Q Q →

## Does the occupationf "Belong" in the Model

- Obviously Yes: "occupationf" makes a difference–some categories matter
- Formally test with  $F$  test, where null is that none of the differences are non-zero.

$$
H_0: \hat{b}_{Sales} = \hat{b}_{Clerical} = \hat{b}_{Service} = \hat{b}_{Professional} = \hat{b}_{Other} = 0
$$
 (3)

**Compare the fitted model against a model that has only the intercept** ■ That's the F test that is reported with most regression models.

<span id="page-18-0"></span>summary (mod2 )

**KOD KAD KED KED DRA** 

 $E$ [Basics](#page-19-0)

[Multichotomy \(Polychotomy?\)](#page-19-0)

### Does the occupationf "Belong" in the Model ...

```
C a II :
lm ( formula = wage \sim occupationf, data = dat )
Residuals :
    Min 1Q Median 3Q Max
-11.704 -3.041 -1.037 2.296 31.796
Coefficients:
                           Estimate Std. Error t value Pr(>|t|)( Intercept ) 12.7040 0.6304 20.154 < 2e-16 ***<br>occupationfSales -5.1114 0.9861 -5.183 3.11e-07 ***
                           -5.1114 0.9861 −5.183 3.11e-07 ***
occupationfClerical −5.2814 0.7891 −6.693 5.59e−11 ***<br>
occupationfService −6.1665 0.8128 −7.587 1.49e−13 ***
                        -6.1665 0.8128 −7.587 1.49e−13 ***<br>a -0.7566 0.7781 −0.972 0.331
o c c u p a tion f P r o f e s i o n algebra -0.7566 0.7781 -0.972occupation f Other -4.2775 0.7331 -5.835 9.40e-09 ***
−−−
Signif, codes: 0 '***' 0.001 '**' 0.01 '*' 0.05 '.' 0.1 ' ' 1
Residual standard error: 4.675 on 528 degrees of freedom
Multiple R^2: 0.1803, Adjusted R^2: 0.1725
F - statistic: 23.22 on 5 and 528 DF, p-value: < 2.2e-16
```
**KORK ERKER ADAM ADA** 

**KORK EXTERNE PROVIDE** 

### Does the occupationf "Belong" in the Model

R's anova function provides a conventional "analysis of variance table".

```
anova (mod2, test="F")
```

```
Analysis of Variance Table
Response: wage
            Df Sum Sq Mean Sq F value Pr(>=F)occupationf 5 2537.7 507.54 23.224 < 2.2e-16 ***
Residuals 528 11539.0 21.85
−−−
Signif. codes: 0 '*** ' 0.001 '** ' 0.01 '* ' 0.05 '. ' 0.1 ' ' 1
```
[Simplify the Coding](#page-21-0)

## **Outline**

#### **1** [Basics](#page-2-0)

- [Dichotomy](#page-2-0)
- **[Multichotomy \(Polychotomy?\)](#page-9-0)**
- [Simplify the Coding](#page-21-0)

#### 2 [Coding Schemes](#page-29-0)

- [G-1 is Over-rated](#page-29-0)
- [You Want G Parameters? You Got It!](#page-32-0)
- [Same True With G Categories](#page-39-0)

#### <span id="page-21-0"></span>**3** [Effects Coding](#page-45-0)

K ロ ▶ K 個 ▶ K 할 ▶ K 할 ▶ ( 할 ) 19 Q Q

 $L_{\text{Basics}}$  $L_{\text{Basics}}$  $L_{\text{Basics}}$ 

[Simplify the Coding](#page-22-0)

### But Do We Really Need All Those Parameters?

- Glance at the estimated slope coefficients.
- <span id="page-22-0"></span>I suspect the middle 3 categories have "about the same" effect

K ロ ▶ K 個 ▶ K 할 ▶ K 할 ▶ 이 할 → 9 Q Q →

[Simplify the Coding](#page-23-0)

# Hypothesis Testing Procedure

- $\blacksquare$  F test
- $H_0: b_{sales} = b_{service} = b_{clerical}$
- **Estimate "full" or "unrestricted" model with all of the category** dummies included
- Estimate "partial" or "restricted" model with restriction imposed.
- Compare the fit, F test indicates whether estimates  $\hat{b}_{\textit{sales}}, \, \hat{b}_{\textit{service}},$  $\hat{b}_{\textit{clerical}}$ , are "statistically significantly different" from one another.
- <span id="page-23-0"></span>Slang: is "predictive power" lost by restriction?

**KORKARA REPASA DA VOCA** 

[Categorical 1](#page-0-0) 25 / 64  $L_{\text{Basics}}$  $L_{\text{Basics}}$  $L_{\text{Basics}}$ 

[Simplify the Coding](#page-24-0)

Test 
$$
\hat{b}_{\text{Sales}} = \hat{b}_{\text{Clerical}} = \hat{b}_{\text{Service}}
$$

- Testing the restriction that the wage effect for three groups is achieved by recoding occupationf variable
- **All "Sales" "Clerical" and "Service" observations re-coded 1 on new** category "sales/clerical/service"

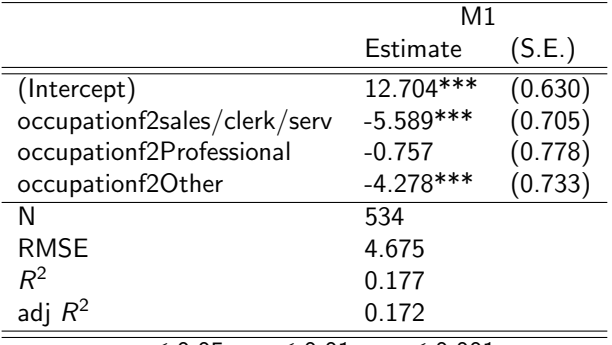

<span id="page-24-0"></span>∗p ≤ 0*.*05∗∗ p ≤ 0*.*01∗∗∗p ≤ 0*.*001

**KOD KAD KED KED DRA** 

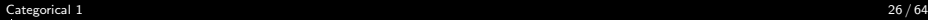

 $E$ [Basics](#page-25-0)

[Simplify the Coding](#page-25-0)

### And the F test result is (drumroll please)

```
anova (mod3, mod2, test="F")
```

```
Analysis of Variance Table
Model 1: wage \sim occupation f2
Model 2: wage \sim occupationf
  Res.Df RSS Df Sum of Sq F Pr(\gt;F)1 530 11584
2 528 11539 2 45.529 1.0417 0.3536
```
**KORK EXTERNE PROVIDE** 

 $\overline{\phantom{a}}$ [Simplify the Coding](#page-26-0)

# What if I merge "Management" and "Professional"?

- Appears to me  $\hat{y}_{Professional}$  and  $\hat{y}_{Management}$  are not all that different.
- **Suppose**  $H_o$  :  $b_{Professional} = 0$  and  $b_{sales} = b_{service} = b_{clerical}$
- Then we create an even simpler variable, which leads to 2 "dummy" variables

<span id="page-26-0"></span>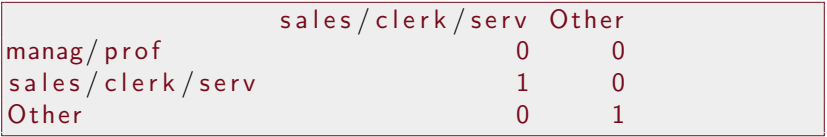

**KOD KAD KED KED DRA** 

 $L_{\text{Basics}}$  $L_{\text{Basics}}$  $L_{\text{Basics}}$ 

[Simplify the Coding](#page-27-0)

### And the Regression on that Simpler Set of Contrasts is

<span id="page-27-0"></span>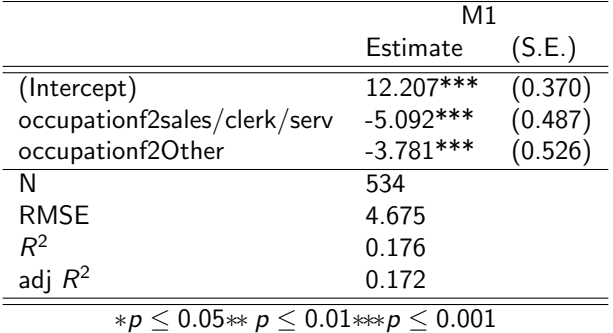

K ロ ▶ K 레 ▶ K 코 ▶ K 코 ▶ 『코 │ ◆ 9 Q Q ↓

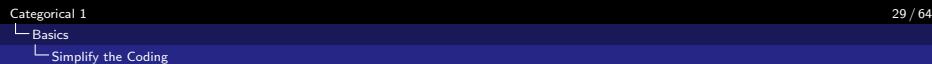

## And The F Test says

- Compare the "full" fitted model with all 5 category differences estimated
- **With the restricted model**

anova ( $mod4$ ,  $mod2$ ,  $test="F"$ )

```
Analysis of Variance Table
Model 1: wage \sim occupation f2
Model 2: wage \sim occupationf
  Res.Df RSS Df Sum of Sq F Pr(\ge F)1 531 11605
2 528 11539 3 66.19 1.0096 0.3881
```
<span id="page-28-0"></span>Conclusion: Does not appear the model with 3 categories (intercept  $+2$ group contrasts) has a worse statistical fit.

[G-1 is Over-rated](#page-29-0)

## **Outline**

#### **1** [Basics](#page-2-0)

- [Dichotomy](#page-2-0)
- [Multichotomy \(Polychotomy?\)](#page-9-0)
- [Simplify the Coding](#page-21-0)

#### 2 [Coding Schemes](#page-29-0)

- [G-1 is Over-rated](#page-29-0)
- [You Want G Parameters? You Got It!](#page-32-0)
- [Same True With G Categories](#page-39-0)

#### <span id="page-29-0"></span>**3** [Effects Coding](#page-45-0)

K ロ ▶ K 個 ▶ K 할 ▶ K 할 ▶ ( 할 ) 19 Q Q

# What To Do with a G-Category Nominal Variable?

- $\blacksquare$  If there are G categories,
- $\blacksquare$  Texts usually say "regression can provide parameter estimates for G-1 categories"
- <span id="page-30-0"></span>■ Strinctly Speaking, that's wrong.
	- $\blacksquare$  It is only true if you include an Intercept in your regression
	- Drop the intercept, you can have G category estimates!

**KOD KAD KED KED DRA** 

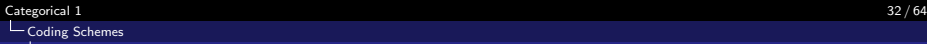

 $\Box$  [G-1 is Over-rated](#page-31-0)

# Lets Talk About Sex (again!)

Recall, the data has a categorical "sex"  $(M \text{ or } F)$  and we can create "dummy" variables for females and males.

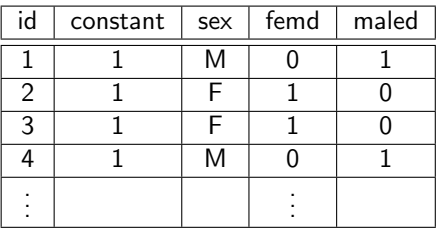

■ You agree, don't you, that:

- We get essentially the same model if we fit a dummy variable for "female" or for "male", right?
- $\hat{y}_i = \hat{b}_0 + \hat{b}_1 \cdot \text{femd}_i$  treats "male" as baseline and  $\hat{b}_1$  is the difference for females
- <span id="page-31-0"></span> $\hat{\mathbf{y}}_i = \hat{b}_0 + \hat{b}_1 \cdot$  maled $_i$  treats "female" as baseline and  $\hat{b}_1$ is the difference for malesKID KA KERKER KID KO

## **Outline**

#### **1** [Basics](#page-2-0)

- [Dichotomy](#page-2-0)
- [Multichotomy \(Polychotomy?\)](#page-9-0)
- [Simplify the Coding](#page-21-0)

#### 2 [Coding Schemes](#page-29-0)

- [G-1 is Over-rated](#page-29-0)
- [You Want G Parameters? You Got It!](#page-32-0)
- [Same True With G Categories](#page-39-0)

#### <span id="page-32-0"></span>**3** [Effects Coding](#page-45-0)

K ロ ▶ K 個 ▶ K 할 ▶ K 할 ▶ ( 할 ) 19 Q Q

# Drop the Intercept? Intriguing!

- **Drop** the intercept? G categories  $\geq$  G parameter estimates
- $\ln \ln(y^{\degree} 1 + \text{sex})$ : fits no intercept, estimates parameters for both males and females

$$
\begin{array}{ccc}\nsecF & sexM \\
0 & 1 \\
1 & 0\n\end{array} \tag{4}
$$

**KORKARA REPASA DA VOCA** 

<span id="page-33-0"></span>And that is "essentially the same model" as either of the others.

# Problem comes back to Multicollinearity

 $\blacksquare$  See why you can't estimate this:

lm ( y∼femd+maled )

■ R automatically inserts an "intercept" coefficient for you, so this is really

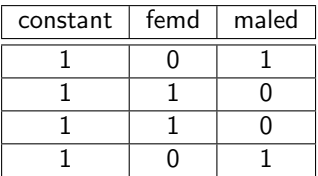

KO KA KO KERKER KONGK

lm ( y∼1+femd+maled )

- <span id="page-34-0"></span>**Leading to the design matrix on** right: perfect collinearity between constant, femd and maled
	- Your options:
		- $\blacksquare$  include a constant and either femd or maled
		- $\blacksquare$  remove the constant and estimate femd and maled

#### Better Check that with the Chile Data

■ Traditional model, sexM

chile 1M  $\leftarrow$  lm (statusquo  $\sim$  sex, data=Chile)

■ Traditional model, sexF

 $Chile$sex < -$  relevel (Chile\$sex, ref="M") chile1 $F \leq - \text{Im}($  statusquo  $\sim$  sex, data=Chile)

No Intercept Model

<span id="page-35-0"></span>chile 1 N I  $\leftarrow$  Im (statusquo  $\sim -1 + \text{sex}$ , data=Chile)

**KORKARA REPASA DA VOCA** 

# 3 Fits Side By Side

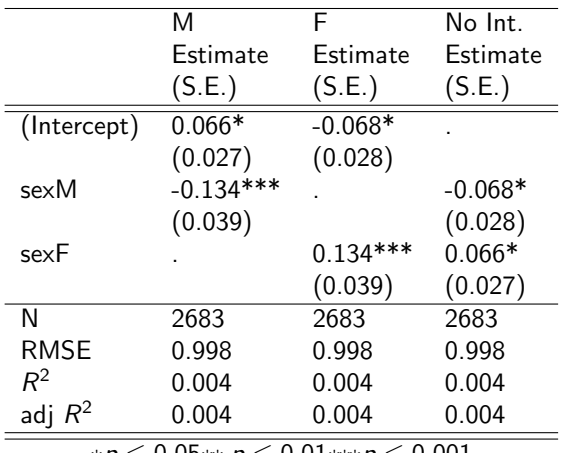

<span id="page-36-0"></span>∗p ≤ 0*.*05∗∗ p ≤ 0*.*01∗∗∗p ≤ 0*.*001

K ロ ▶ K @ ▶ K 할 ▶ K 할 ▶ | 할 | © 9 Q @

#### Vital: The Predicted Values Are IDENTICAL!

<span id="page-37-0"></span>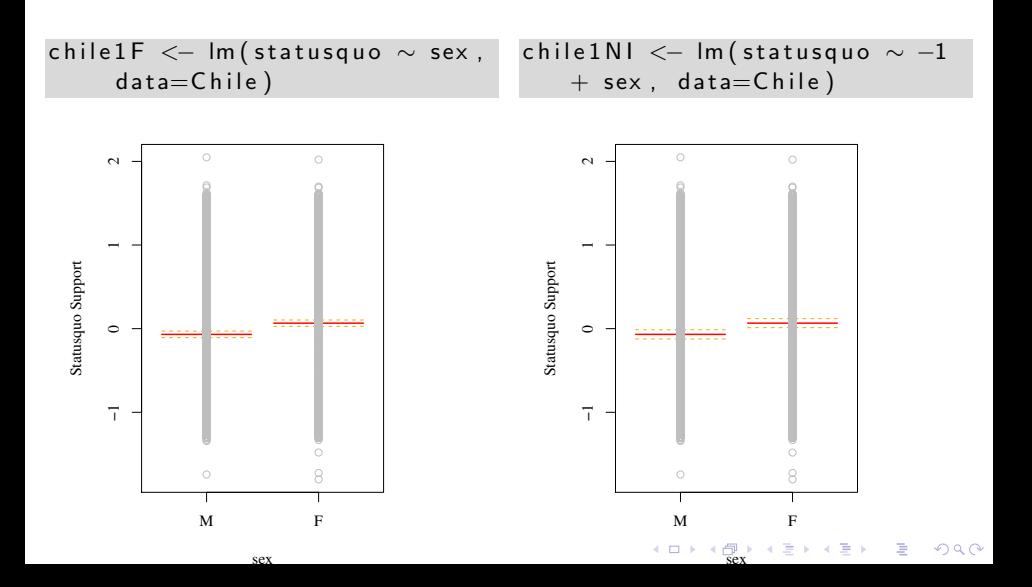

# I mean Predictions are Completely IDENTICAL! Check the first few cases

 $head( predict(childF))$ 

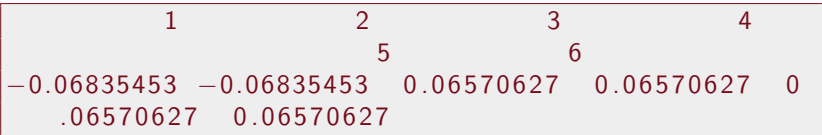

 $head( predict(childN))$ 

<span id="page-38-0"></span>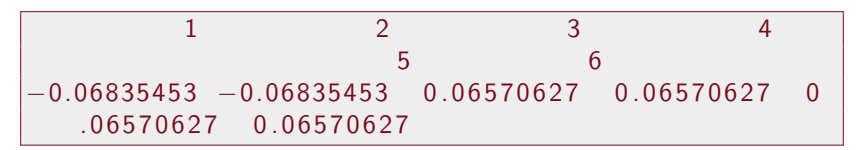

**KORK EXTERNE PROVIDE** 

 $\overline{\phantom{a}}$  [Same True With G Categories](#page-39-0)

# **Outline**

#### **1** [Basics](#page-2-0)

- [Dichotomy](#page-2-0)
- [Multichotomy \(Polychotomy?\)](#page-9-0)
- [Simplify the Coding](#page-21-0)

#### 2 [Coding Schemes](#page-29-0)

- [G-1 is Over-rated](#page-29-0)
- **Nou Want G Parameters? You Got It!**
- [Same True With G Categories](#page-39-0)

#### <span id="page-39-0"></span>**3** [Effects Coding](#page-45-0)

K ロ ▶ K 個 ▶ K 할 ▶ K 할 ▶ ( 할 ) 19 Q Q

# So, if a Categorical IV has 5 "levels" (as R would call them)

- We can estimate 4 parameters for levels and 1 for intercept
- <span id="page-40-0"></span>■ Or we can suppress intercept and estimate 5 parameters for 5 levels

**KOD KAD KED KED DRA** 

#### Treatment Contrasts=="dummy" codes

#### Colloquial: Dummy Variable Coding

R calls this "treatment contrasts"

<span id="page-41-0"></span>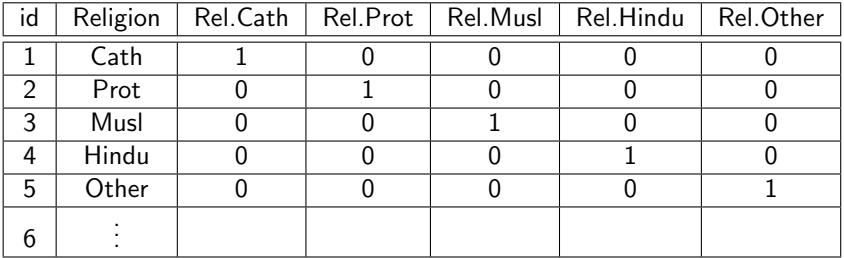

K ロ ▶ K 個 ▶ K 할 ▶ K 할 ▶ 이 할 → 9 Q Q →

## Regression with Treatment Contrasts

- $\hat{y}_i \sim \hat{b}_0 + \hat{b}_1$ Rel. $Prot_i + \hat{b}_2$ Rel. $M$ usl $_i + \hat{b}_3$ Rel. $H$ indu $_i + \hat{b}_4$ Rel. $O$ ther $_i$
- "Catholic" is "left out?" Not really
- **Predicted value for members of** 
	- Catholic is  $\hat{b}_0$ **Protestant is**  $\hat{b}_0 + \hat{b}_1$ Muslim is  $\hat{b}_0 + \hat{b}_2$
	-
	- **Hindu is**  $\hat{b}_0 + \hat{b}_3$
	- Other is  $\hat{b}_0 + \hat{b}_4$
- <span id="page-42-0"></span> $\blacksquare$  Interpret individual coefficients
	- $\hat{b}_1$  : difference in predicted value for Protestant (as opposed to Catholic).
	- $\hat{b}_2$  : difference in predicted value for Muslim (as compared against Catholic)

### Any Group Can Serve as the Baseline

- Can make "Hindu" the baseline group.
- All estimates treat Hindu as "baseline" and other estimates are differences in prediction against Hindu category
- **Model predictions and fit indices are still IDENTICAL to other** "Catholic baseline" model.
- <span id="page-43-0"></span>If there are no other predictors in the model, the  $\hat{b}_j's$  are simply related to the observed group means (since predicted value is "mean" of  $y$  for category members).

**KORKARA REPASA DA VOCA** 

# Remember  $\hat{v}$  is the same, no matter how you code these Predictor Contrasts

- **n** Changing "dummy codes" or "baseline group" alters the  $\hat{b}$  estimates
- $\blacksquare$  It does not alter the essential meaning of the model
- <span id="page-44-0"></span>■ Like saying "I am average in height" and "my height is the average plus 0" or "my height is 36 inches plus one-half of the average"

**KOD KAD KED KED DRA** 

# Effects Coding (Unweighted)

- $\blacksquare$  Terminology is "new to me" in Cohen, et al.
- Re-code the religion variable like so (for "omitted" category, put  $-1$ all the way across)

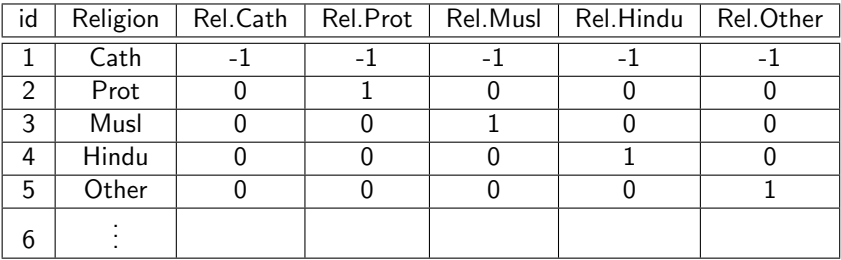

- Galled "sum-to-zero" contrasts in other contexts.
- $\blacksquare$  We will fit a regression that does not include Rel. Cath  $\hat{y}_i \sim \hat{b}_0 + \hat{b}_1$ Rel. $Prot_i + \hat{b}_2$ Rel. $M$ usl $_i + \hat{b}_3$ Rel. $H$ indu $_i + \hat{b}_4$ Rel. $O$ ther $_i$
- <span id="page-45-0"></span>Still get  $\hat{b}$ 's as comparisons, but now comparing against a different baseline.**KORKA SERKER YOUR**

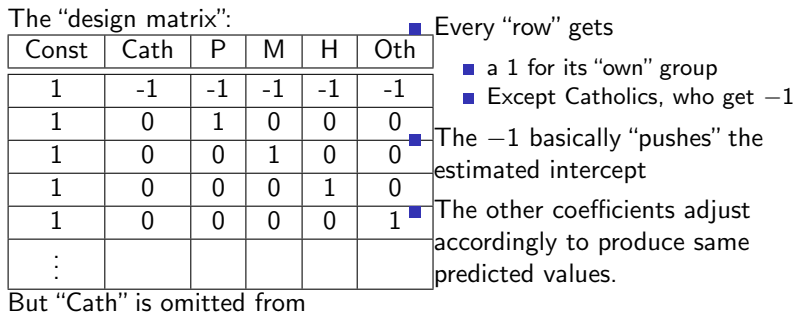

<span id="page-46-0"></span>the fitted report

**KORK ERKER ADAM ADA** 

#### Where does the Intercept get pushed to?

Answer: Intercept=mean of group means on  $y$ 

$$
\hat{b}_0 = \frac{1}{5} \{ \bar{Y}_1 + \bar{Y}_2 + \bar{Y}_3 + \bar{Y}_4 + \bar{Y}_5 \}
$$
\n(5)

**KORKARA REPASA DA VOCA** 

- Galled "unweighted effects coding" because the means of the groups are averaged, no matter how many observations there are in each group.
- <span id="page-47-0"></span> $\blacksquare$  In order to believe that, I had to run some examples.

# Chile Regions: First get the means

■ The mean values of "statusquo" for the regions are

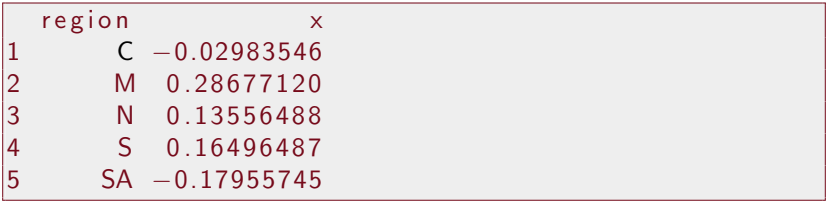

Now calculate the "mean of the means" (no weights)

0.07558161

<span id="page-48-0"></span>0.076 is a "magic number". Watch out for it later

**KORKARA REPASA DA VOCA** 

## Suppress the Intercept: Estimate 5 Params for 5 Regions

modr1  $\lt$  - Im ( statusquo  $\sim -1$  + region, data=Chile)  $outreg (modr1, tight = FALSE, showAIC = F)$ 

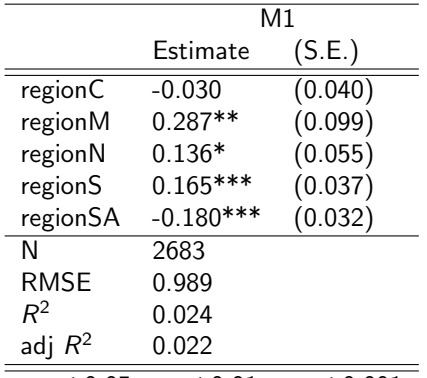

<span id="page-49-0"></span>∗p ≤ 0*.*05∗∗ p ≤ 0*.*01∗∗∗p ≤ 0*.*001

**KOD KAD KED KED DRA** 

# Include the Intercept, Estimate (default) Treatment **Contrasts**

modr2  $\lt$  - Im (statusquo  $\sim$  region, data=Chile, x=T,  $v=T$ ) outreg (modr2, tight= $FALSE$ , show $AIC=F$ ) M1 Estimate (S.E.) (Intercept) -0.030 (0.040) regionM 0.317\*\* (0.107) regionN 0.165\* (0.068) regionS 0.195\*\*\* (0.055) regionSA -0.150\*\* (0.052) N 2683 RMSE 0.989  $R^2$ 0.024 adj  $R^2$ 0.023

<span id="page-50-0"></span>∗p ≤ 0*.*05∗∗ p ≤ 0*.*01∗∗∗p ≤ 0*.*001

**KORK ERKER ADAM ADA** 

K ロ ▶ K @ ▶ K 할 ▶ K 할 ▶ | 할 | © 9 Q @

### Those Default Contrasts Were

contrasts (Chile\$ region)

<span id="page-51-0"></span>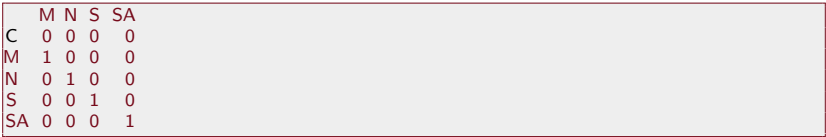

# Ask R to use "sum-to-zero" contrasts (aka Unweighted Effects)

```
options (contrast = c ("contr.sum", "contr.poly"))contrasts (Chile$ region)
```
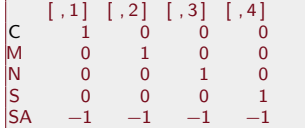

<span id="page-52-0"></span>■ Note, the default makes the "last" category, SA, the reference category. Will have to fix that later.

**KOD KAD KED KED DRA** 

### Fitted model with Effects Contrasts

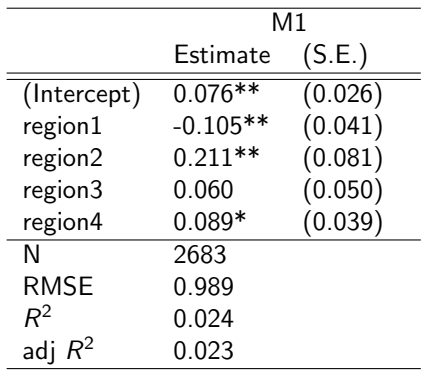

∗p ≤ 0*.*05∗∗ p ≤ 0*.*01∗∗∗p ≤ 0*.*001

<span id="page-53-0"></span>**Unfortunately, we lose the region labels here, but they are 1=C,**  $2=$ M,  $3=$ N,  $4=$ S

**KOD KAD KED KED DRA** 

# I Had Trouble figuring this Out

- Some patience required :)
- Note the Effects Coding intercept is 0.076, same as "mean of category means"
- Calculate the difference between the observed means and 0.076

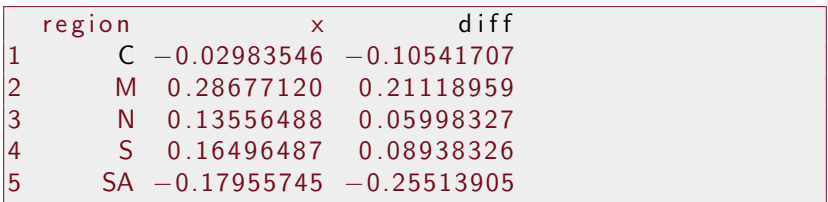

<span id="page-54-0"></span>Note those differences exactly reproduce the  $\hat{b}$  estimates from the unweighted effects model.

**KORKARA REPASA DA VOCA** 

## I wish C were the Omitted Category

- Create a new factor "region2" in which levels are ordered (M, N, S, SA, C)
- $\blacksquare$  That forces values for cases in C to -1 for all contrasts

<span id="page-55-0"></span>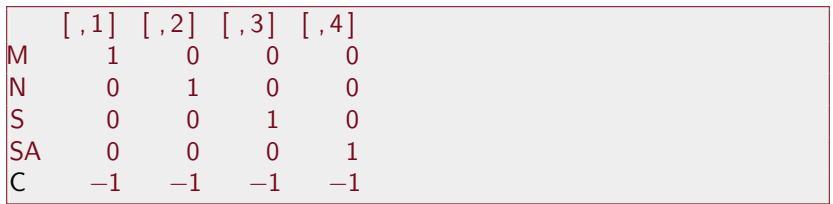

K ロ ▶ K @ ▶ K 할 ▶ K 할 ▶ | 할 | © 9 Q @

### Re-fit with "C" as the reference

<span id="page-56-0"></span>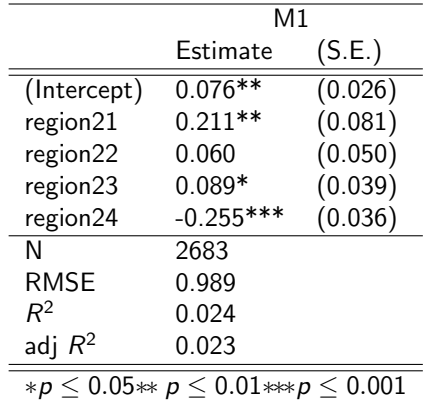

K ロ ▶ K @ ▶ K 할 ▶ K 할 ▶ | 할 | © 9 Q @

K ロ ▶ K 個 ▶ K 할 ▶ K 할 ▶ 이 할 → 9 Q Q →

# Interpretation benefit to the  $\hat{b}$ 's

- One can scan down the parameter estimates to see if one category is above the unweighted mean
- <span id="page-57-0"></span>■ Unclear to me why one would want to do that, but one can, if one wants to

# But they are all Fundamentally the same

<span id="page-58-0"></span>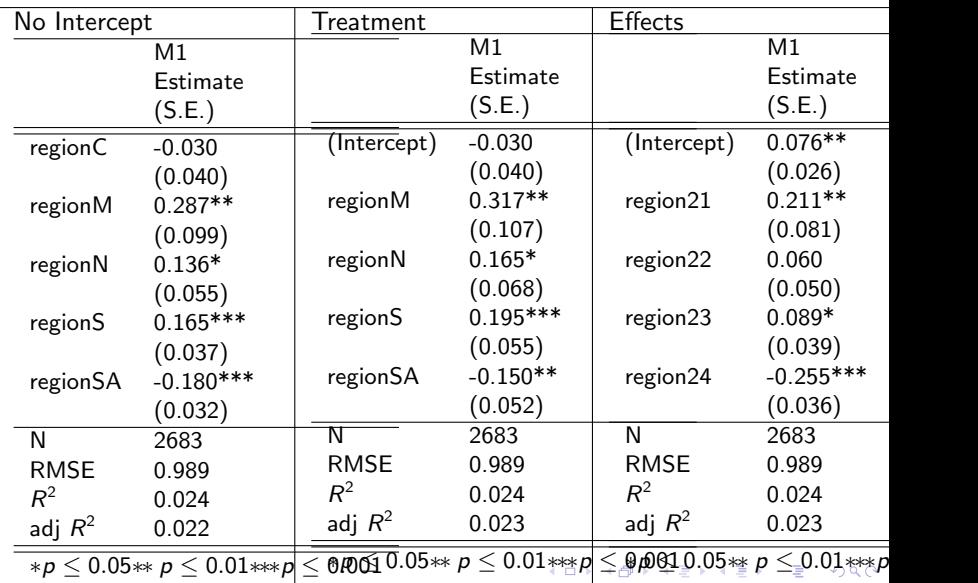

# Predicted Values for all Rows are Identical. Same, Equivalent, Interchangeable

Note predicted values for all regions are same

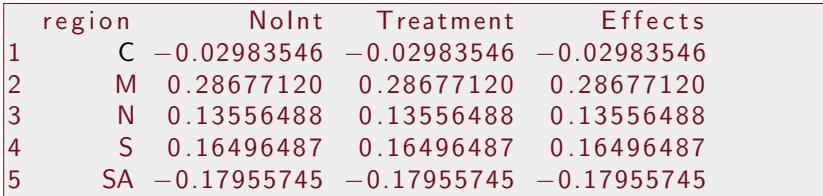

 $\blacksquare$  R's "all.equal" verifies that the predictions for each row in data are same.

all.equal (predict (modr1), predict (modr2), predict ( modr3 ) )

<span id="page-59-0"></span>TRUF

# The Standard Errors of the  $\hat{b}$  Only Appear to Differ

- The standard errors are different, but
- That's only because they are estimating different things!
- Std.Err.(b̂) varies because each model reports an estimate of a different value
- The No Intercept model estimates a "total effect" value for each region
- **The Treatment Contrast model estimates** 
	- one "total effect" for baseline
	- difference for each region against baseline
- <span id="page-60-0"></span>**Effects Contrasts estimate** 
	- one unweighted mean
	- differences for each region against that

**KORKARA REPASA DA VOCA** 

#### Consider Region S

- No Intercept model  $\hat{b}_\mathcal{S}=$  0.165,  $Std.Err(\hat{b}_\mathcal{S})=$  0.037
- $\textsf{Treatment}\textsf{~Contents}, \text{ }\hat{b}_\mathcal{S}=0.195,\text{~}Std\text{.Err}(\hat{b}_\mathcal{S})=0.055$
- Effects Contrasts,  $\hat{b}_\mathcal{S}=$  0.089, Std.Err. $(\hat{b}_\mathcal{S})=$  0.039
- From Treatment, can re-construct estimate for "total S region effect"

$$
\hat{b}_0 + \hat{b}_S \text{ with Std. Err.}(\sqrt{\text{Var}(\hat{b}_0) + \text{Var}(\hat{b}_S) + 2\text{Cov}(\hat{b}_0, \hat{b}_S)}) \quad (6)
$$

- **Inserting values from the Covariance of the**  $\hat{b}$  **from Treatment gives** 0*.*037
- <span id="page-61-0"></span>■ Do same with Effects Contrasts, get standard error of 0.037

**KORKAR KERKER SAGA** 

**KORKARA REPASA DA VOCA** 

## My "Take Away" Message

- Regression is a "vehicle" with which to calculate predicted values
- Many equivalent "design matrices" can be used to calculate same predicted values
- **Comfort with one method or its estimates b's drives the selection of** one's approach. There is no "real" methodological difference between the two.
- <span id="page-62-0"></span>■ Often choose approach so that "free t-tests" with regression output are testing the most meaningful questions.

<span id="page-63-0"></span>K ロ K K 대 K K 및 K K 및 K X X K K K X X X X X